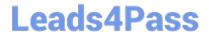

# 1Z0-204<sup>Q&As</sup>

Oracle EBS R12: E-Business Essentials

### Pass Oracle 1Z0-204 Exam with 100% Guarantee

Free Download Real Questions & Answers PDF and VCE file from:

https://www.leads4pass.com/1z0-204.html

100% Passing Guarantee 100% Money Back Assurance

Following Questions and Answers are all new published by Oracle
Official Exam Center

- Instant Download After Purchase
- 100% Money Back Guarantee
- 365 Days Free Update
- 800,000+ Satisfied Customers

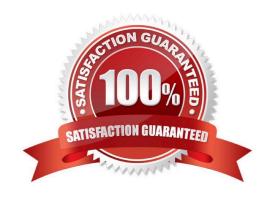

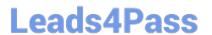

#### **QUESTION 1**

Embedded Dashboards are a feature of Oracle Fusion Business Intelligence Release 12. Select three additional features that Embedded Dashboards provide. (Choose three.)

- A. multiple currencies
- B. flexible time periods
- C. use of workflow notifications
- D. ability to export to Excel or PDF
- E. ability to create/import transactions

Correct Answer: ABD

#### **QUESTION 2**

Which two statements are true regarding error handling in Oracle Workflow? (Choose two.)

- A. Workflow Engine captures errors.
- B. Workflow Manager captures errors.
- C. Default error handling is provided for subscription processing.
- D. Workflow Manager places errored events on the WF\_ERROR queue.
- E. Notification System initiates the default error process after an error is reported.

Correct Answer: AC

#### **QUESTION 3**

Daily Business Intelligence reporting is available across all major product areas. Identify the Daily Business Intelligence tool that would provide manufacturing costs for an item over time by various cost elements.

- A. Product Intelligence
- B. Financials Intelligence
- C. Purchasing Intelligence
- D. Commodity Intelligence
- E. Manufacturing Intelligence

Correct Answer: A

### Leads4Pass

#### https://www.leads4pass.com/1z0-204.html

2024 Latest leads4pass 1Z0-204 PDF and VCE dumps Download

#### **QUESTION 4**

Data Security is a layer of Access Control and builds on \_\_\_\_\_.

- A. Functional Security
- B. Registration Processes
- C. Delegated Administration
- D. Self Service and Approvals
- E. Role-Based Access Control

Correct Answer: A

#### **QUESTION 5**

Identify four related sets of business needs that Standard Request Submission allows you to satisfy. (Choose four.)

- A. View report output online.
- B. Compile forms and reports.
- C. Remove programs from request sets.
- D. Use a standard interface to run your programs and reports.
- E. Automatically run programs, reports, or request sets at specific time intervals.
- F. View a log file that summarizes the completion information about all the reports and programs in a request set.

Correct Answer: ADEF

#### **QUESTION 6**

ABC Corporation will be implementing Oracle E-Business Suite Release 12. Purchasing, Payables, Receivables, General Ledger, Assets, Projects, Order Management and Cash Management will be implemented. Select three business flows that would involve these products. (Choose three.)

- A. Click to Order
- B. Order to Cash
- C. Procure to Pay
- D. Project to Profit
- E. Demand to Build
- F. Campaign to Order

Correct Answer: BCD

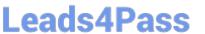

#### **QUESTION 7**

Select the three options available when creating the Security profile for Multi-Org Access Control. (Choose three.)

- A. View all Organizations
- B. Secure by Business Groups
- C. Secure by Inventory Organizations
- D. Secure by Operating Unit and Inventory Organization
- E. Secure Organizations by Organization list and/or hierarchy

Correct Answer: ADE

#### **QUESTION 8**

Identify three key benefits of Oracle Workflow in Oracle E-Business Suite Release 12. (Choose three.)

- A. sends collection notices to customers
- B. provides self-service monitoring capabilities
- C. enable automatic routing of business documents
- D. delivers notifications and reminders of work to be done
- E. automatically generates asset keys using asset key generator workflow
- F. automatically creates purchase orders from self-service Web applications

Correct Answer: BCD

#### **QUESTION 9**

Identify three Fusion Business Intelligence products for Oracle E-Business Suite Release 12. (Choose three.)

- A. Oracle CRM Analytics
- B. Oracle Sales Analytics
- C. Oracle Treasury Analytics
- D. Oracle Financial Analytics
- E. Oracle Commodity Analytics
- F. Oracle Supply Chain Analytics

Correct Answer: BDF

#### https://www.leads4pass.com/1z0-204.html

2024 Latest leads4pass 1Z0-204 PDF and VCE dumps Download

#### **QUESTION 10**

Identify two features of a table-validated Value Set. (Choose two.)

- A. A table-validated Value Set has no list of approved values associated with it.
- B. Table-validated Value Sets obtain their lists of approved values from existing application tables.
- C. The values in a table-validated Value Set are stored in Oracle Application Object Library\\'s tables.
- D. In a table-validated Value Set, you need to enter each value manually using the Segment values window.
- E. A table-validated Value Set enables you to use your own application tables as Value Sets for Flexfield Segments.

Correct Answer: BE

#### **QUESTION 11**

Oracle Daily Business Intelligence functions are secured using standard Oracle Applications function security. Choose three dashboards that are secured by the Inventory Organization. (Choose three.)

- A. Inventory Management
- B. Warehouse Management
- C. Procurement Management
- D. Commodity Supplier Management
- E. Customer Fulfillment Management

Correct Answer: ABE

#### **QUESTION 12**

The rule-based accounting engine that centralizes accounting for Oracle E-Business Suite Release 12 is called \_\_\_\_\_

- A. General Ledger
- B. Accounting Engine
- C. Subledger Accounting
- D. Centralized Accounting
- E. Global Accounting Engine
- F. Financial Consolidation Hub

Correct Answer: C

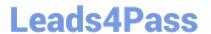

#### **QUESTION 13**

| Identify for | ir components that a | e part of the ( | Oracle Application <sup>1</sup> | Technology Laver. ( | Choose four. |
|--------------|----------------------|-----------------|---------------------------------|---------------------|--------------|
|              |                      |                 |                                 |                     |              |

- A. OA Framework
- B. Common Modules
- C. Application Utilities
- D. Application Object Library
- E. Application Responsibilities
- F. Application System Administration

Correct Answer: ABCD

#### **QUESTION 14**

Identify two features related to parameters in a Daily Business Intelligence report. (Choose two.)

- A. Parameters are based on responsibilities.
- B. Each page in a report contains common parameters.
- C. Parameters can be defined for individual regions of a report.
- D. Multiple primary dimension parameters can be associated with a page in a report.
- E. The primary dimension parameter is different for each page in a Daily Business Intelligence report.

Correct Answer: BE

#### **QUESTION 15**

Which five options are available when scheduling a Periodic concurrent request in Oracle E-Business Suite Release 12? (Choose five.)

- A. Day(s)
- B. Year(s)
- C. Hour(s)
- D. Week(s)
- E. Month(s)
- F. Minute(s)

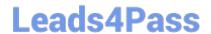

## https://www.leads4pass.com/1z0-204.html 2024 Latest leads4pass 1Z0-204 PDF and VCE dumps Download

G. Second(s)

Correct Answer: ACDEF

1Z0-204 PDF Dumps

1Z0-204 Study Guide

1Z0-204 Braindumps